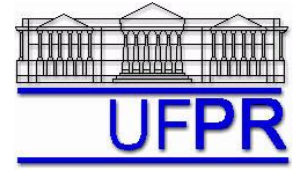

UNIVERSIDADE FEDERAL DO PARANÁ Setor de Tecnologia Departamento de Engenharia Mecânica - DEMEC

## **TM-701 DINÂMICA DOS FLUIDOS COMPUTACIONAL I – 2010/2**

# **6 o TRABALHO COMPUTACIONAL – 7 Jul 10**

9, 14 e 16 Jul 10 = esclarecimento de dúvidas; 11 Ago 10 = entrega

Implementar um programa computacional para resolver com o método de volumes finitos o problema definido por

$$
\frac{\partial^2 T}{\partial x^2} + \frac{\partial^2 T}{\partial y^2} = 0, \qquad T(0, y) = T(1, y) = T(x, 0) = 0, \qquad T(x, 1) = \text{sen}(\pi x)
$$

 $\overline{\text{Dados}}$ :  $k = 1 \text{ W/m.K}$  Solver: Gauss-Seidel Estimativa inicial da temperatura  $= 0$  Malha uniforme Condições de contorno aplicadas com volumes fictícios. Funções de interpolação lineares (CDS) para *T*.

Para interromper o processo iterativo, usar sobre a média da temperatura (*T* ) o procedimento da seção 3.4.5 das notas de aula.

### **Resultados a apresentar**:

1) Gráfico de  $|\Delta T|_i = |T_i - T_{i-1}|$  (em escala logarítmica), em cada iteração *i, versus* número da iteração (em escala

decimal), onde  $\overline{T}$  é a média da temperatura obtida com a regra do retângulo.

- 2) Uma tabela contendo, para os nós (incluindo os dois dos contornos) em *X* = ½, a coordenada *Y* de cada nó, a solução analítica, a solução numérica e o erro.
- 3) Gráfico de *Y versus T* para *X* = ½, com as soluções analítica e numérica, incluindo os dois contornos.
- 4) Uma tabela contendo, para os nós (incluindo os dois dos contornos) em *Y* = ½, a coordenada *X* de cada nó, a solução analítica, a solução numérica e o erro.
- 5) Gráfico de *T versus X* para *Y* = ½, com as soluções analítica e numérica, incluindo os dois contornos.
- 6) Soluções analítica e numérica (obtida com a regra do retângulo) da temperatura média, seu erro e sua estimativa do erro.
- 7) Soluções analítica e numérica (obtida com UDS e a regra do retângulo) da taxa de transferência de calor no contorno leste, seu erro e sua estimativa do erro.
- 8) Soluções analítica e numérica (obtida com UDS e a regra do retângulo) da taxa de transferência de calor no contorno norte, seu erro e sua estimativa do erro.
- 9) Média da norma l1 do erro numérico de *T* (Eq. 3.76 das notas de aula).
- 10) Listagem impressa do programa computacional implementado (sem=nota zero; com=nota obtida).

### Nos itens acima, para cada variável, **erro = solução analítica solução numérica**

Os itens 2, 3, 4, 5 e 9, acima, devem ser executados com  $N_x = N_y = 7$  (5 reais + 2 fictícios)

Os itens 1, 6, 7 e 8, acima, devem ser executados com  $N_x = N_y = 22$  (20 reais + 2 fictícios)

Os itens 6, 7 e 8, acima, devem ser executados com o estimador GCI, Fs=3, e para a malha  $N_x = N_y = 22$  volumes de controle com fictícios, tendo como malhas auxiliares  $N_x = N_y = 12$  e 7 volumes de controle com fictícios. As soluções numéricas devem ser apresentadas com precisão compatível com as suas estimativas de erro.

### **DIRETRIZES OBRIGATÓRIAS**

- 1. Usar precisão dupla e apresentar os resultados com pelo menos 10 algarismos significativos.
- 2. Usar papel A4 branco ou folha com pauta.
- 3. O texto deve ser impresso ou escrito à caneta.
- 4. Identificar claramente cada item dos resultados a apresentar.
- 5. Apresentar os resultados na seqüência solicitada no trabalho.
- 6. Só apresentar os resultados solicitados no trabalho.
- Haverá perda de 10 pontos (de 100) para cada um dos itens acima (das diretrizes obrigatórias) que não for satisfeito.
- **Este trabalho computacional deve ser feito individualmente ou em equipe de até dois alunos.**
- Se tiver alguma dúvida, entre em contato com o professor antes do prazo de entrega.
- **Para avaliação do trabalho, não se aceita entrega atrasada.**

### **RECOMENDAÇÕES:**

- $\bullet$  Usar como base o programa implementado para fazer o  $2^\circ$  trabalho computacional.
- O programa computacional PROG3\_CFD, disponível no site da disciplina, pode ser usado para comparar os resultados.